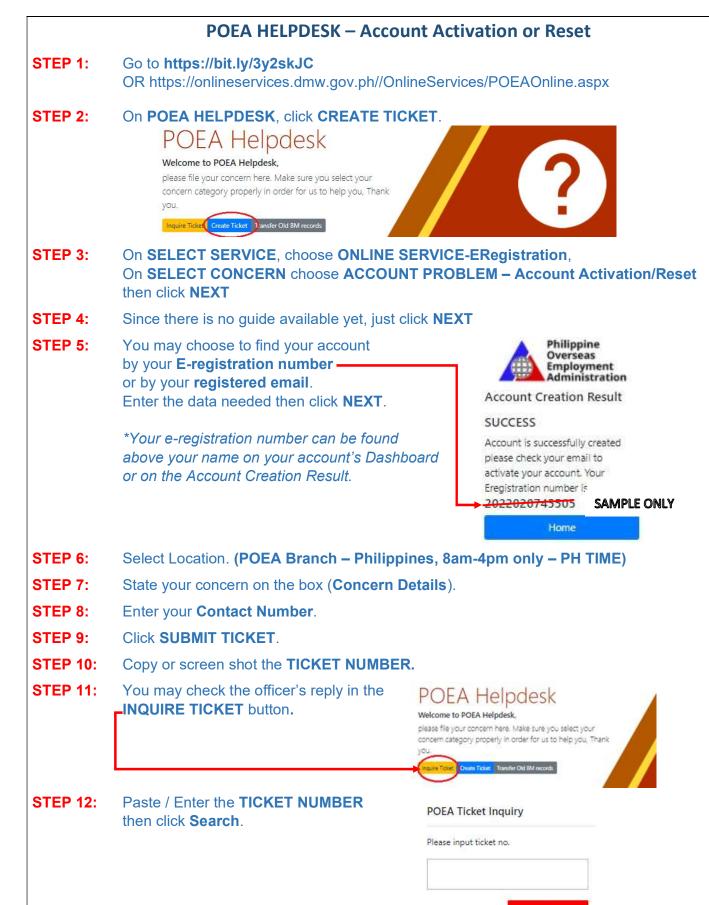

STEP 13: Please wait for the Officer's resolution before acquiring OEC Exemption or setting appointment.

Search